### bouyantBoussinesqSimpleFoam について

TM

第*18*回*OpenCAE OpenCAE OpenCAE*初心者勉強会(岐阜)

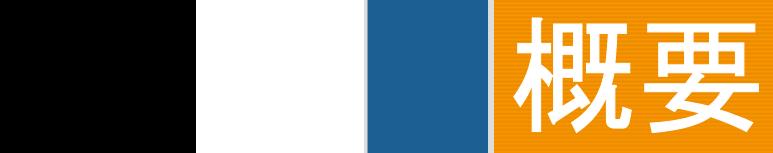

#### OpenFOAM ver.2.0.x tutorials

heatTransfer/bouyantBousinesqSimpleFoam 自然対流伝熱問題のチュートリアル <前提> ・定常問題 ・非圧縮性 ・乱流モデル ・乱流伝熱 ・ブジネスク近似(温度差が比較的小さい)

## 支配方程式

2012/11/3  $(T_{ref}) + \left(\frac{\partial \rho}{\partial T}\right) (T - T_{ref}) = \rho_{ref} \left\{1 - \beta (T - T_{ref})\right\}$ *ref*  $\langle u \cdot \rangle$  p *p t eff*  $\mathbf{w}$   $V$  <sub>eff</sub>  $=$   $V$   $+$   $V$ <sub>t</sub> エネルギー方程式  $div(\mathbf{v}\mathit{T}) - \mathit{Tdiv}(\mathbf{v}) = \Delta(\kappa_{\mathit{eff}}\mathit{T})$  $\boldsymbol{\nu}$ イノルズ平均方程式  $\boldsymbol{v}$ grad $\boldsymbol{v} = -$ grad (  $p_{\scriptsize \textit{rgb}} + \rho g h) / \rho_{\scriptsize \textit{ref}} + \Delta (v_{\scriptsize \textit{eff}} \boldsymbol{v})$  $\sigma_{\text{max}} \setminus \partial T$  $T-T_{\text{ref}} = 0$   $T-T_{\text{ref}} = 0$   $T-T_{\text{ref}}$  $\partial T$  $\rho \cong \rho(T_{ref}) + \left| \frac{\partial P}{\partial T} \right| (T - T_{ref}) = \rho_{ref} \left\{ 1 - \beta(T - T_{ref}) \right\}$ *t*  $div(\mathbf{v}) = 0$  $\frac{op}{\sim}$  $\langle$   $\partial T$   $\rangle$  $\hat{\partial}\rho$ )  $\frac{1}{\sqrt{2\pi}}$  $\rho_{\rm ref}$  $\begin{bmatrix} 1 \end{bmatrix}$  $\rho_{\mu\nu}$   $\langle \partial$ ∂  $D = \langle$   $\partial T$   $\rangle$  $\hat{\partial}\rho$ )  $_{\mathscr{A}}$  +  $|$  $\mathcal{J}$   $\left\{ \begin{array}{c} \mathcal{J} & \mathcal{J} \end{array} \right\}$  $\sim$   $\sim$   $\sim$ ∂ ∂  $\rho \cong \rho(T_{ref}) + \left| \frac{\partial P}{\partial \sigma} \right| (T - T_{ref}) = \rho_{ref} (1 - \beta)$  $K_{\alpha} = \underline{\hspace{1cm}} +$  $1 \mid c \rho$ ρ  $\beta$  $\Box$  |  $\mathcal{O} \rho$  $\rho \cong \rho(T_{ref}) + \left| \frac{\partial P}{\partial T} \right| (T - T_{ref}) = \rho_{ref} (1 - \beta(T - T_{ref}))$ ν ν κ  $\sim$  1 Pr Pr 連続の式(非圧縮) 修正動粘性係数 修正熱拡散率 ブジネスク近似 体積膨張係数 渦動粘性係数 プラントル数 乱流プラントル数 **<<1**

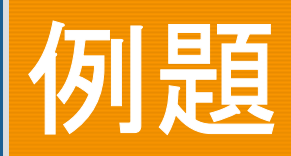

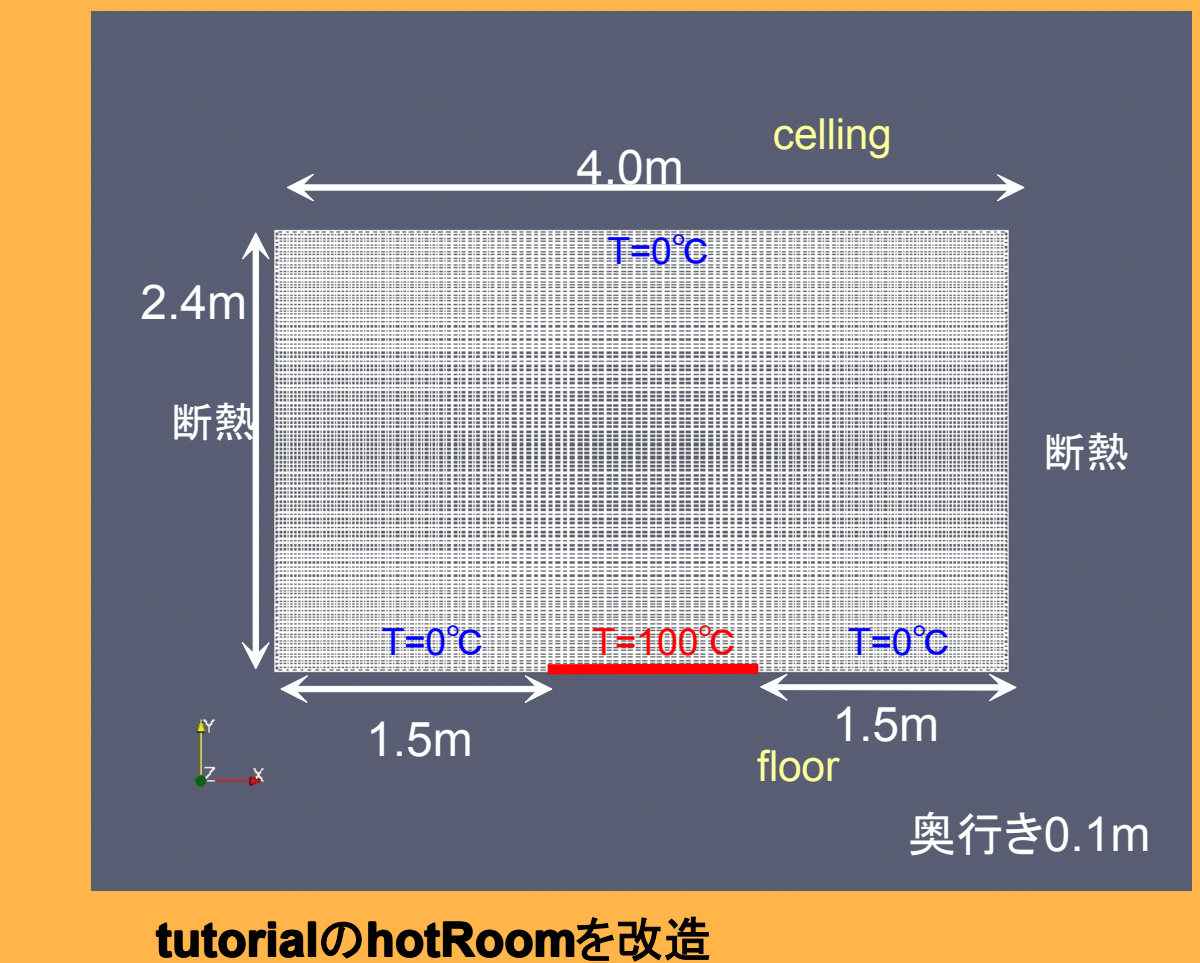

**2**次元問題 静止空気を加熱 **100**×**100**=**10,000**メッシュ 標準**k-**εモデル

# 物性値

transportModel Newtonian; // Laminar viscosity nu nu [0 2 -1 0 0 0 0] 1.72e-05; // Thermal expansion coefficient beta beta  $[0\ 0\ -1\ 0\ 0\ 0]$  3.7e-03; // Reference temperature TRef [0 0 0 1 0 0 0] 273.15; // Laminar Prandtl number Pr Pr [0 0 0 0 0 0 0] 0.93; // Turbulent Prandtl number Prt Prt [0 0 0 0 0 0 0] 0.9;

※空気の乱流プラントル数 0.9(境界層) 0.5(自由せん断流) 流れによっていろいろなものがあるので注意

$$
Ra = Gr \bullet \Pr = \frac{\beta \Delta T g L^3}{v^2} \times \frac{v}{\kappa} = 7.3 \times 10^{11}
$$

乱流遷移条件 Ra>10<sup>9</sup> 乱流を考慮する必要あり。

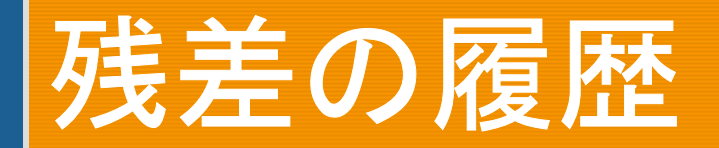

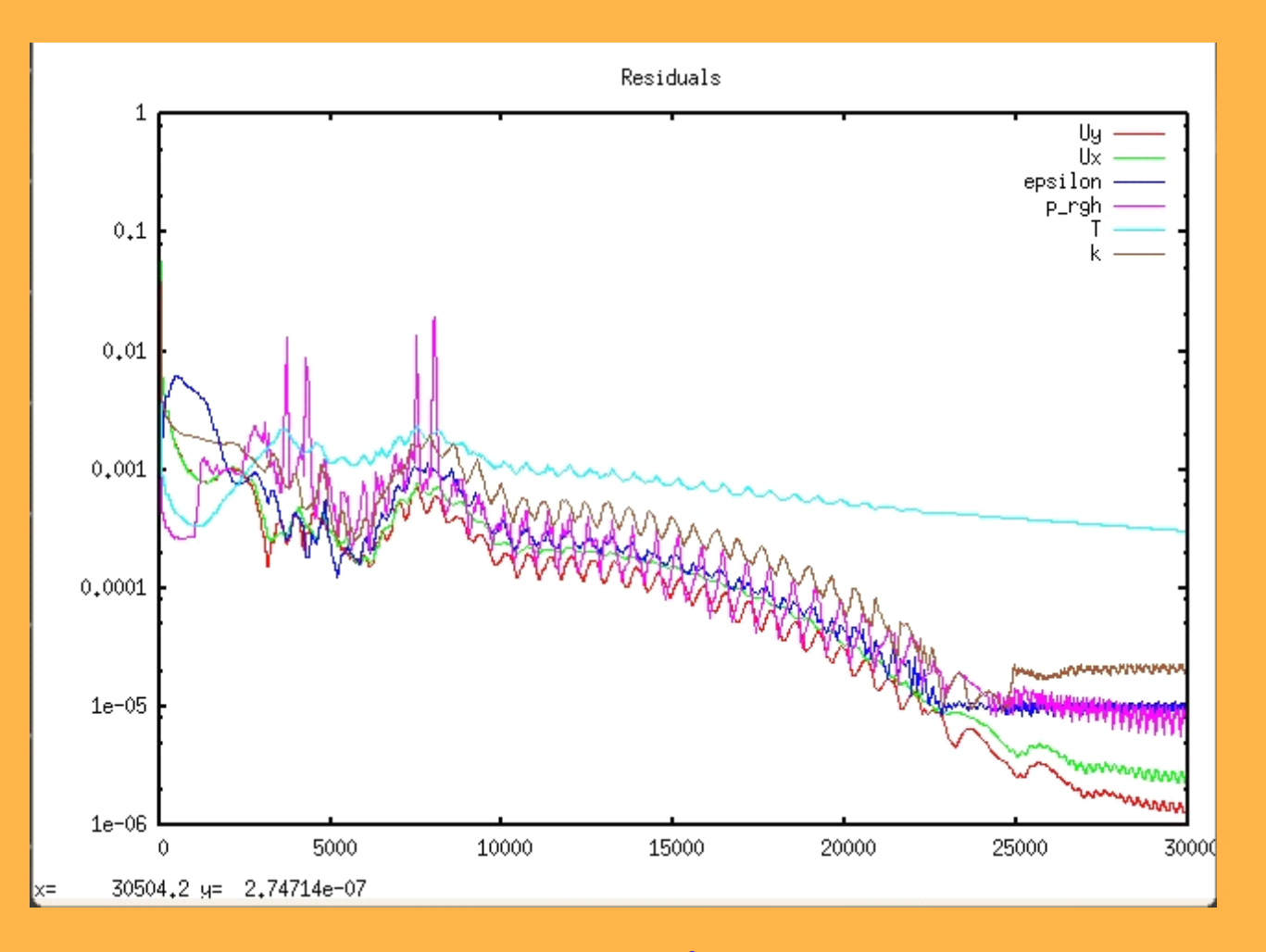

30,000ステップまで計算

2012/11/3

# 温度分布と流線

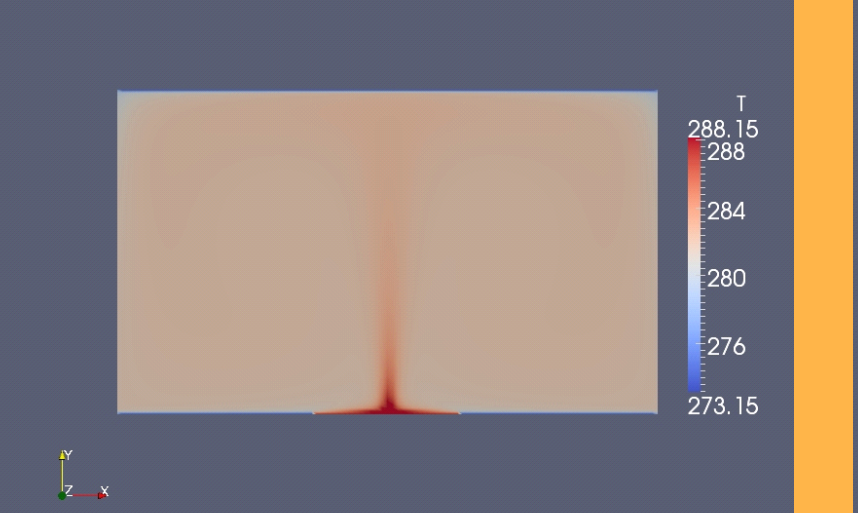

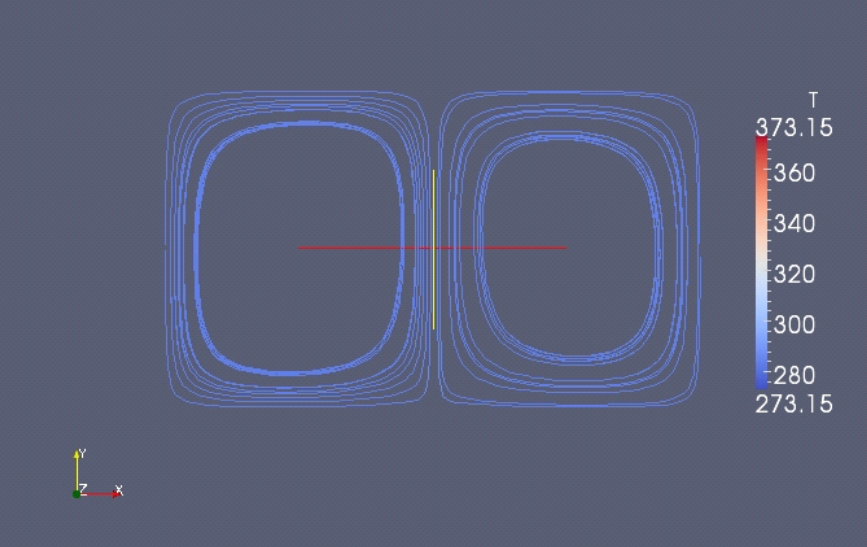

#### 重ねて書きたいが、やり方がわからない

## 壁面熱流束の計算

### wallHeatFluxの改造

⇒buoyantSimpleFoamなど圧縮性流体に適用可 ⇒buoyantBoussinesqSimleFoamは非圧縮性流 体ソルバーなので使用不可

applications/utilities/postProcessing/wall/wallHeatFlux これをカスタマイズ

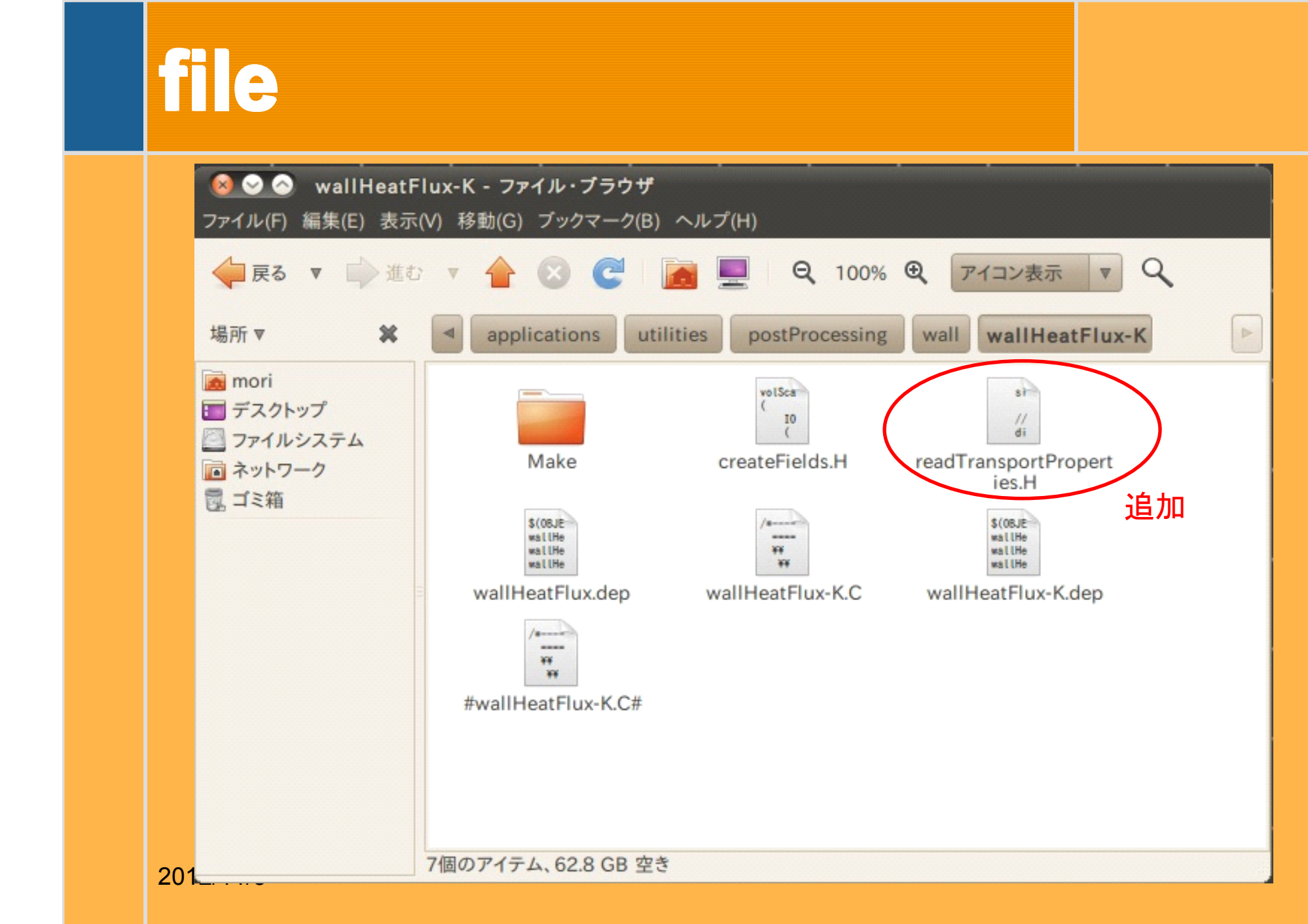

### **wallHeatFlux-K/ make/options wallHeatFlux-K/ make/options wallHeatFlux-K/ make/options wallHeatFlux-K/ make/options**

#### EXE INC  $=$   $\angle$

- -I\$(LIB\_SRC)/transportModels \
- -I\$(LIB\_SRC)/turbulenceModels ¥
- -I\$(LIB\_SRC)/turbulenceModels/incompressible/RAS/InInclude \
- -I\$(LIB\_SRC)/turbulenceModels/incompressible/RAS/RASModel \
- -I\$(LIB\_SRC)/finiteVolume/InInclude¥
- -I\$(LIB\_SRC)/transportModels/incompressible/singlePhaseTransportModel

#### $EXE$  LIBS =  $\angle$

- -lincompressibleRASModels ¥
- -lincompressibleTransportModels ¥
- -lfiniteVolume \
- -lgenericPatchFields

## **createFields.H createFields.H createFields.H createFields.H**

```
2012/11/3
     volScalarField T volScalarField T
(
          IOobject IOobject IOobject
     (
               "T", "T", "T", "T",
             runTime.timeName(),
             mesh.
              IOobject::MUST_READ, IOobject::MUST_READ, IOobject::MUST_READ,
              IOobject::AUTO_WRITE IOobject::AUTO_WRITE
           ),
          mesh mesh mesh
     );
     volVectorField U  
(
          IOobject IOobject IOobject
     (
               "U", "U", "U", "U",
             runTime.timeName(),
              mesh, mesh, mesh, mesh,
              IOobject::MUST_READ, IOobject::MUST_READ, IOobject::MUST_READ,
              IOobject::AUTO_WRITE IOobject::AUTO_WRITE IOobject::AUTO_WRITE
           ),
          mesh mesh mesh
     );
                                                                                                   (
                                                                                                     );
                                                                                                         (
                                 修正部分は青字
```

```
#include "createPhi.H" "createPhi.H""createPhi.H""createPhi.H"
#include "readTransportProperties.H"  "readTransportProperties.H"
```

```
autoPtr<  autoPtr<incompressible incompressibleincompressible::RASModel> ::RASModel> ::RASModel> turbulence  turbulence
```

```
incompressible::RASModel::New(U, :
phi,laminarTransport laminarTransportlaminarTransportlaminarTransport)
```

```
 volScalarField kappat volScalarField kappat kappat kappat
```

```
 IOobject IOobject IOobject
```
 **);**

```
 ( ( ( (
                "kappat", "kappat", "kappat",
               runTime.timeName(),
               mesh.
                IOobject::MUST_READ, IOobject::MUST_READ, IOobject::MUST_READ, IOobject::MUST_READ,
                IOobject::AUTO_WRITE IOobject::AUTO_WRITE IOobject::AUTO_WRITE
 ), ), ), ),
           mesh mesh mesh
```
**kappat = turbulence->nut()/Prt; kappat.correctBoundaryConditions(); kappat.correctBoundaryConditions(); kappat.correctBoundaryConditions(); kappat.correctBoundaryConditions();**

```
 volScalarField kappaEff("kappaEff", turbulence- volScalarField kappaEff("kappaEff", turbulence- kappaEff("kappaEff", turbulence- kappaEff("kappaEff", turbulence-
>nu()/Pr + kappat); + kappat);
```
## **readTransportProperties.H readTransportProperties.H readTransportProperties.H readTransportProperties.H**

singlePhaseTransportModel laminarTransport(U, phi);

 **// Thermal expansion coefficient [1/K] // Thermal expansion coefficient [1/K] // Thermal expansion coefficient [1/K] // Thermal expansion coefficient [1/K] dimensionedScalar dimensionedScalar dimensionedScalar beta(laminarTransport.lookup("beta"));** 

 **// Reference temperature [K] // Reference temperature [K] // Reference temperature [K] // Reference temperature [K] dimensionedScalar dimensionedScalar dimensionedScalar TRef(laminarTransport.lookup("TRef")); TRef(laminarTransport.lookup("TRef"));**

 **// Laminar Prandtl number // number // Laminar Prandtl // number** dimensionedScalar Pr(laminarTransport.lookup("Pr"));

 **// Turbulent Prandtl number // Turbulent Prandtl number // Turbulent Prandtl number Turbulent Prandtl number** dimensionedScalar Prt(laminarTransport.lookup("Prt"));

## **wallHeatFlux-K.C wallHeatFlux-K.C wallHeatFlux-K.C wallHeatFlux-K.C**

```
#include "fvCFD.H" include "fvCFD.H" include "fvCFD.H""fvCFD.H"
#include "singlePhaseTransportModel.H"  #include 
#include "RASModel.H" #include "RASModel.H"
#include "wallFvPatch.H" "wallFvPatch.H"#include
```

```
// * * * * * * * * * * * * * * * * * * * * * * * * * * * * * * * * * * * * * //
```

```
int main(int argc, char*argv[])
```

```
{
```
 **{**

```
 timeSelector::addOptions(); timeSelector::addOptions(); timeSelector::addOptions(); timeSelector::addOptions();
 #include "setRootCase.H" "setRootCase.H" "setRootCase.H"
 #include "createTime.H" "createTime.H" "createTime.H"
instantList timeDirs = timeSelector::select0(runTime, args);
 #include "createMesh.H" "createMesh.H" "createMesh.H"
```

```
 forAll(timeDirs, timeI) forAll(timeDirs, timeI) timeI) timeI)
```

```
 runTime.setTime(timeDirs[timeI], timeI); timeI); runTime.setTime(timeDirs[timeI], timeI);
 Info<< "Time = " << runTime.timeName() << endl; = << runTime.timeName() << " << runTime.timeName() endl; Info<< << runTime.timeName() endl;
 mesh.readUpdate(); mesh.readUpdate(); mesh.readUpdate(); mesh.readUpdate();
```

```
 #include "createFields.H" #include "createFields.H" "createFields.H" "createFields.H"
```

```
 surfaceScalarField heatFlux heatFlux heatFlux
```

```
2012/11/3
       ( ( ( (
                        fvc::interpolate(kappaEff) fvc::interpolate(kappaEff) fvc::interpolate(kappaEff)*fvc::snGrad(T) fvc::snGrad(T)  fvc::snGrad(T)
                   ); ); );
```
q=  $\kappa$ <sub>eff</sub> • gradT/( $\rho$  • Cp) [W]

修正部分は青字

## HeatFluxの履歴

Cp=1.004[kJ/kgK]  $ρ = 1.293kg/m<sup>3</sup>$ 

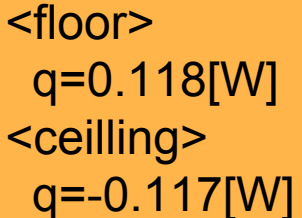

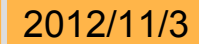